### Jr. BME // BMES @ UCI

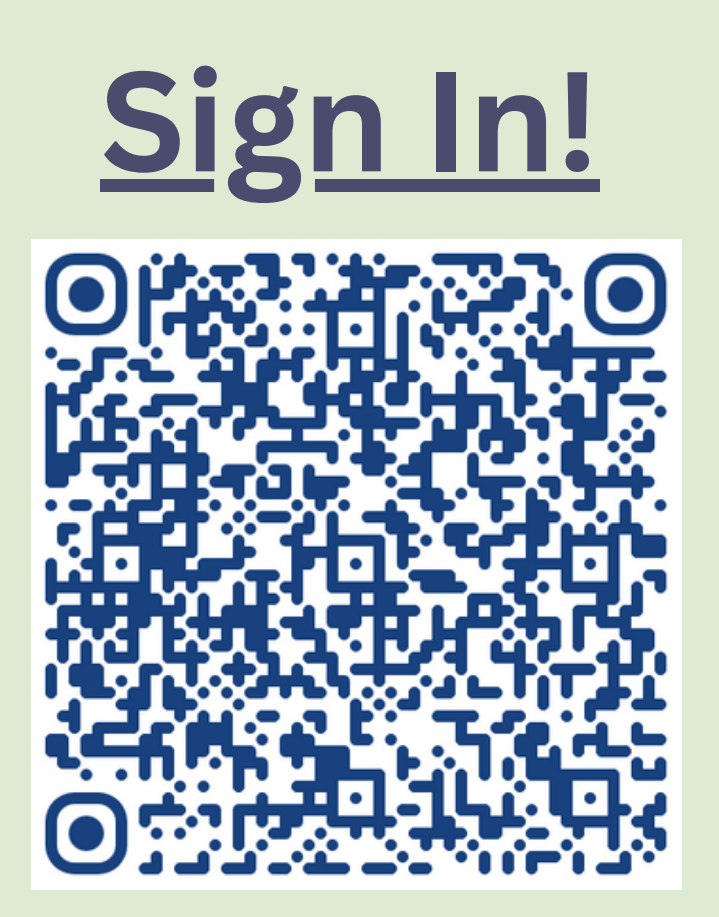

# ARDUINO 101

### **Presented by Varu Vummidi**

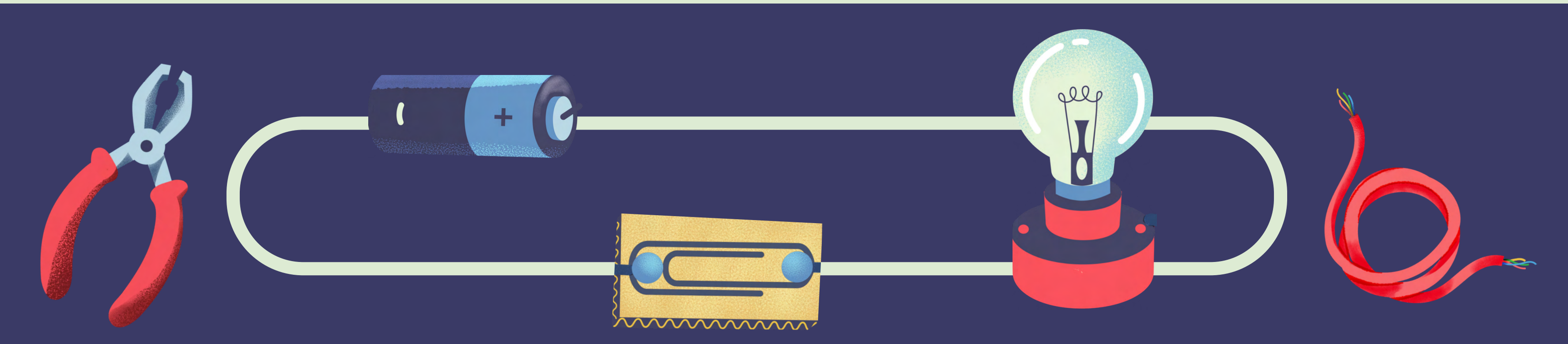

Or Google "Arduino download" https://www.arduino.cc/en/software

# STOP Have you downloaded

# Arduino?

## **What is a circuit?**

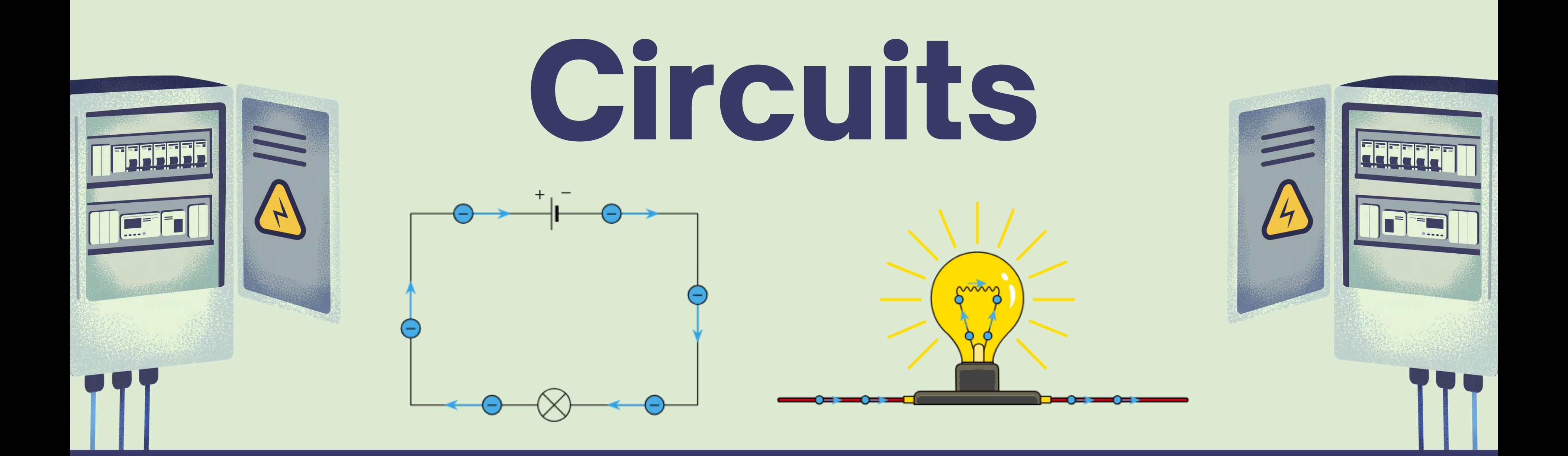

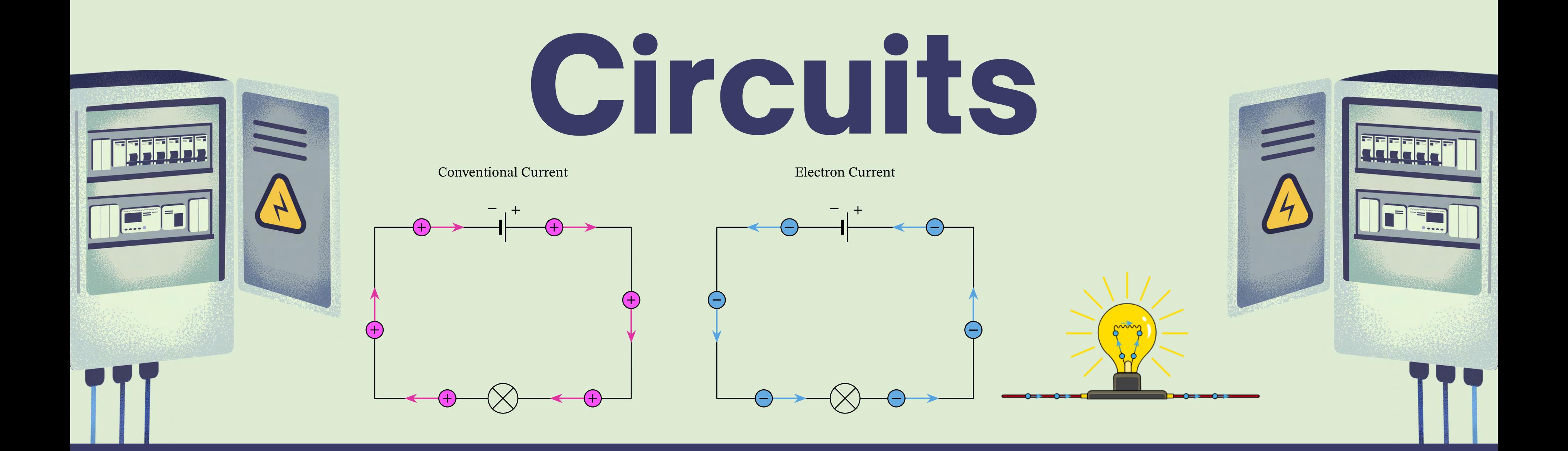

## **A circuit is a closed loop of moving charges.**

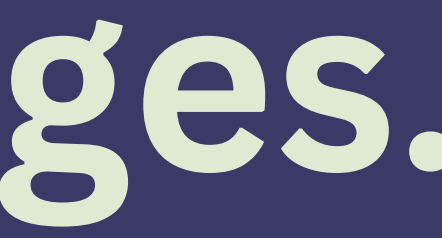

## What makes a circuit?

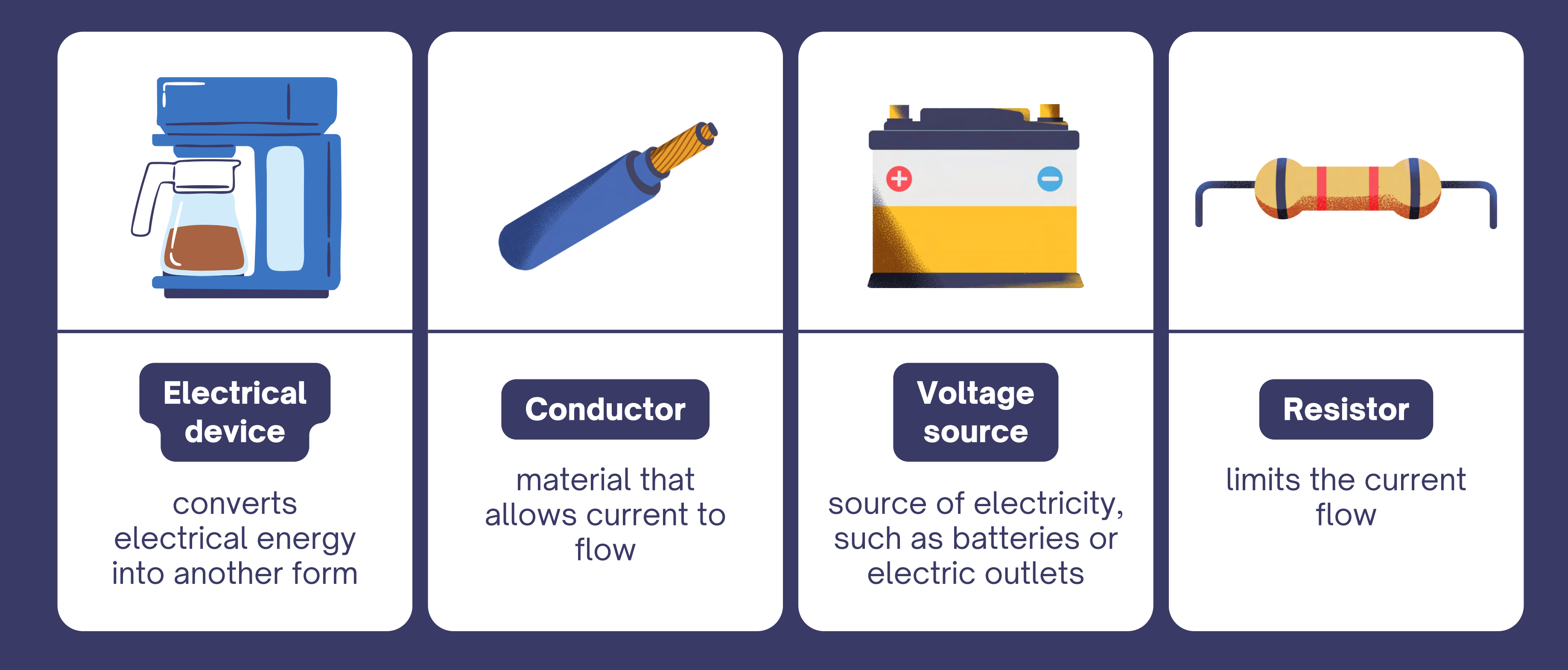

## What makes a circuit?

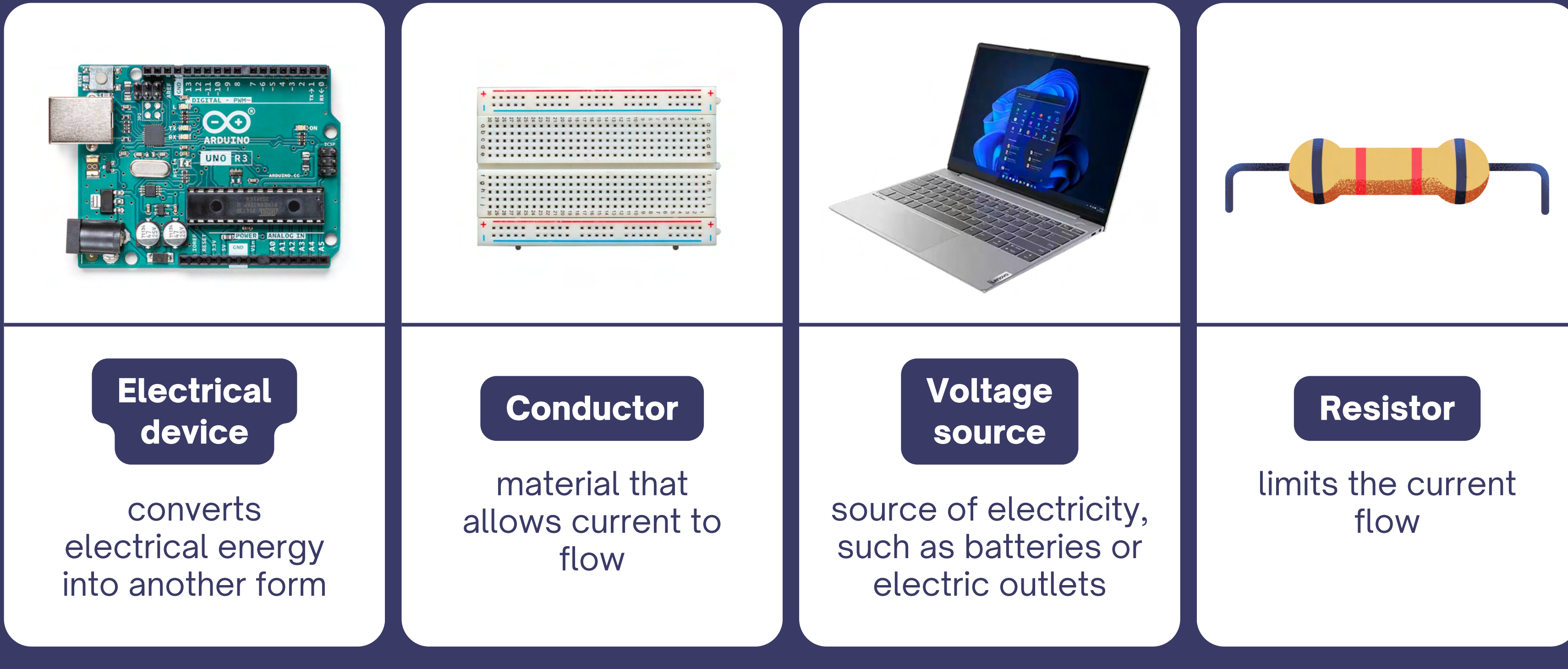

## Make your circuit!

1 2 Connect the USB-B end into your Arduino. Connect the USB-A end into your computer. Mac user? Connect the USB-A end into a USB to USB-C adapter. Don't have an adapter? Raise your hand for a volunteer.

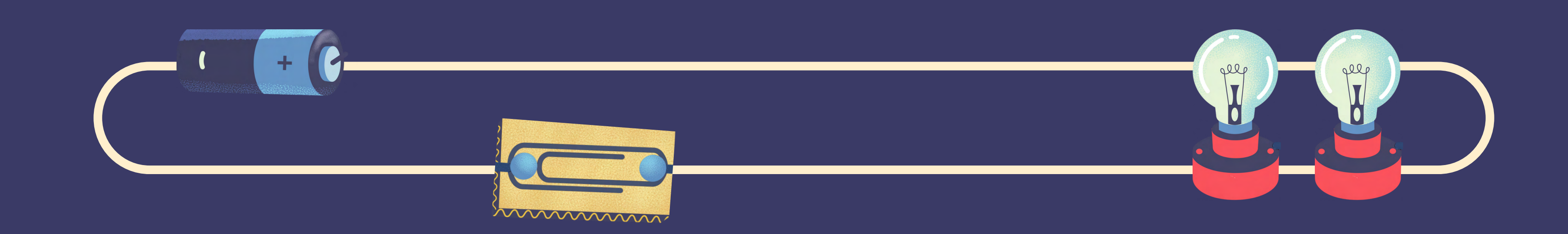

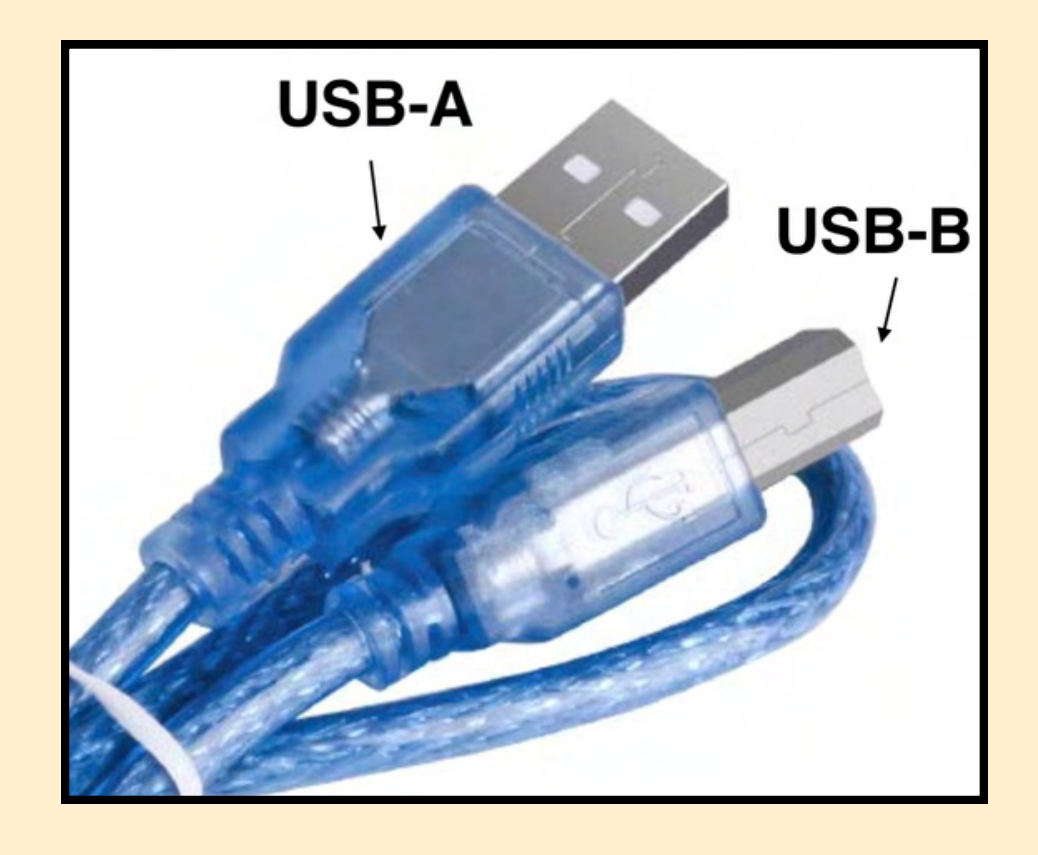

#### 3 4 Connect wire from 5V to + channel on breadboard Connect wire from GND to - channel on breadboard

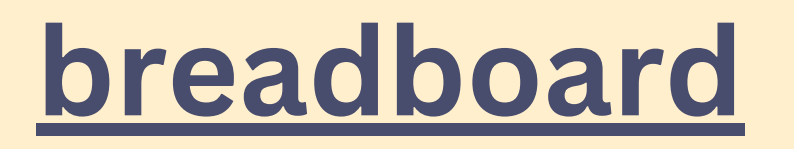

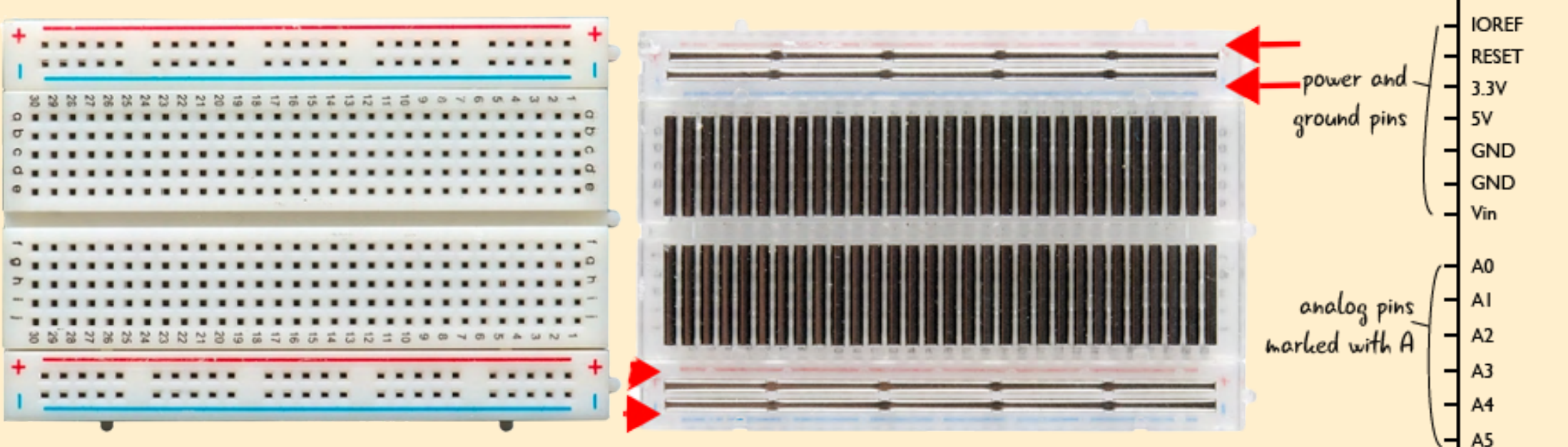

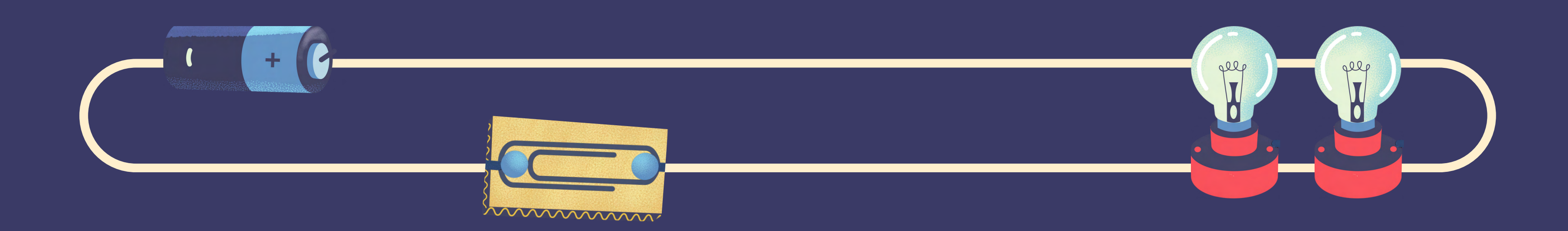

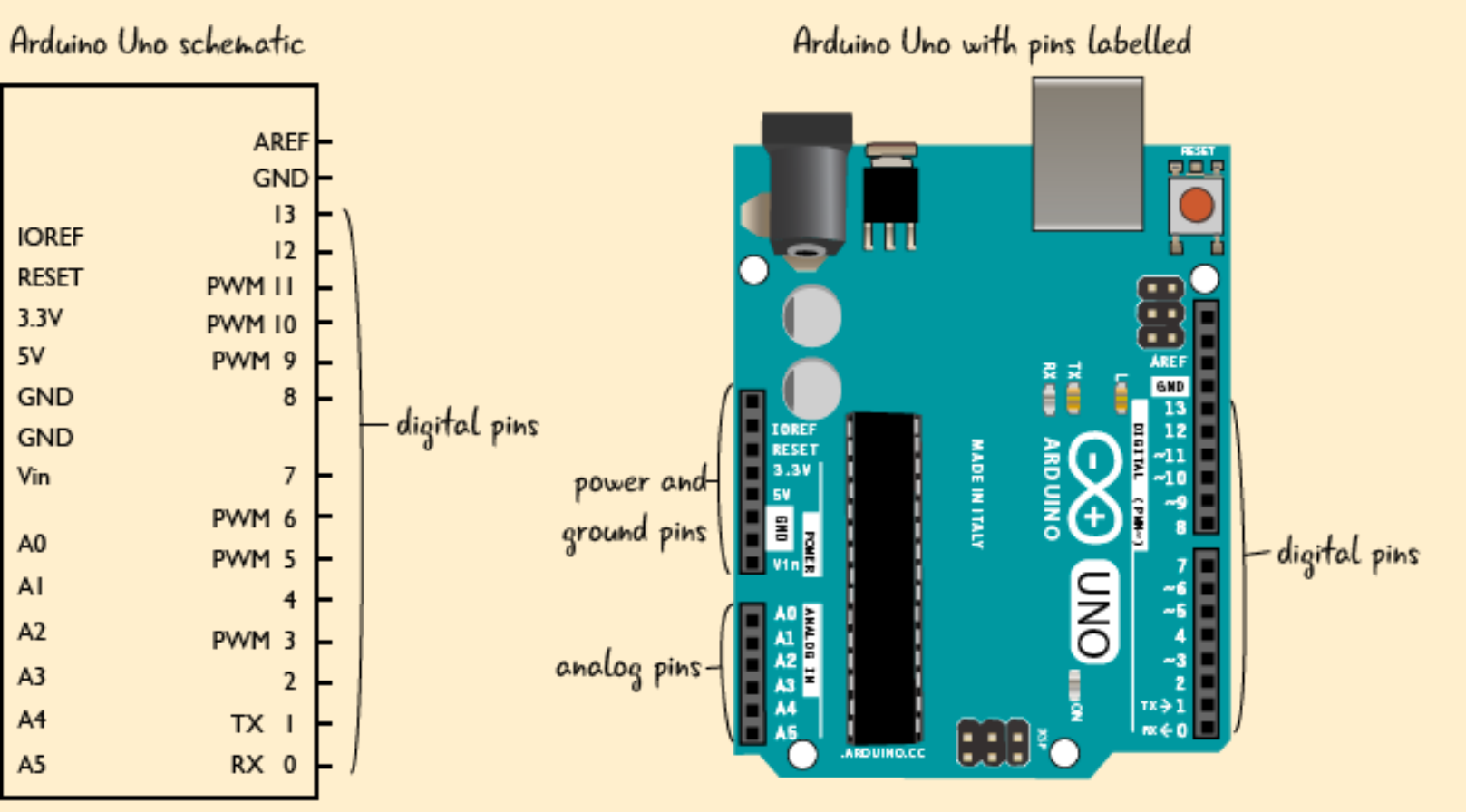

### **Try to complete the circuit with the LED!**

- Current flows from + to -
- Resistor controls how much power **reaches** the LED
- Add 2 wires: 1 to send signal to Pin 13, 1 to connect back to common ground

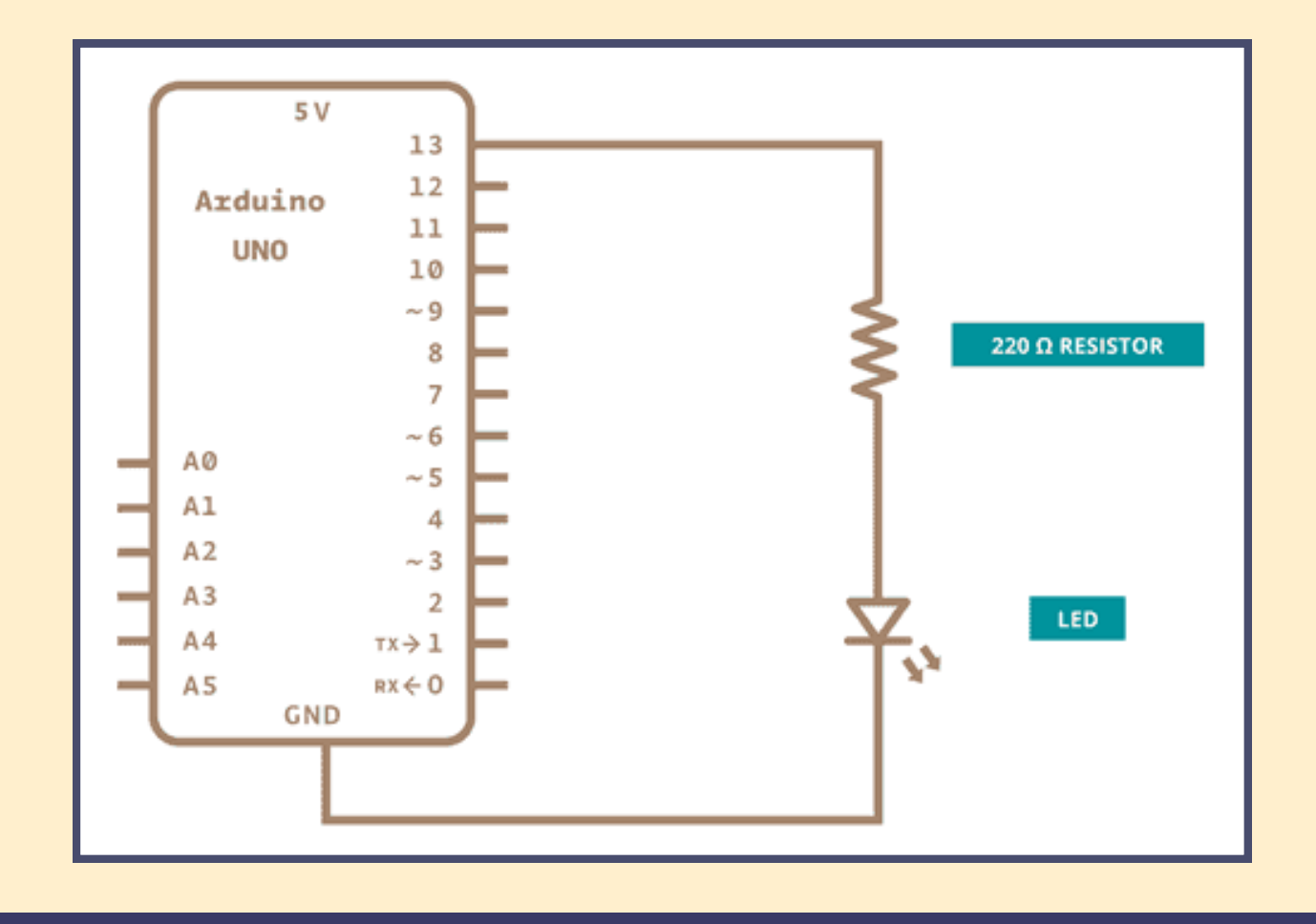

### **Things to remember:**

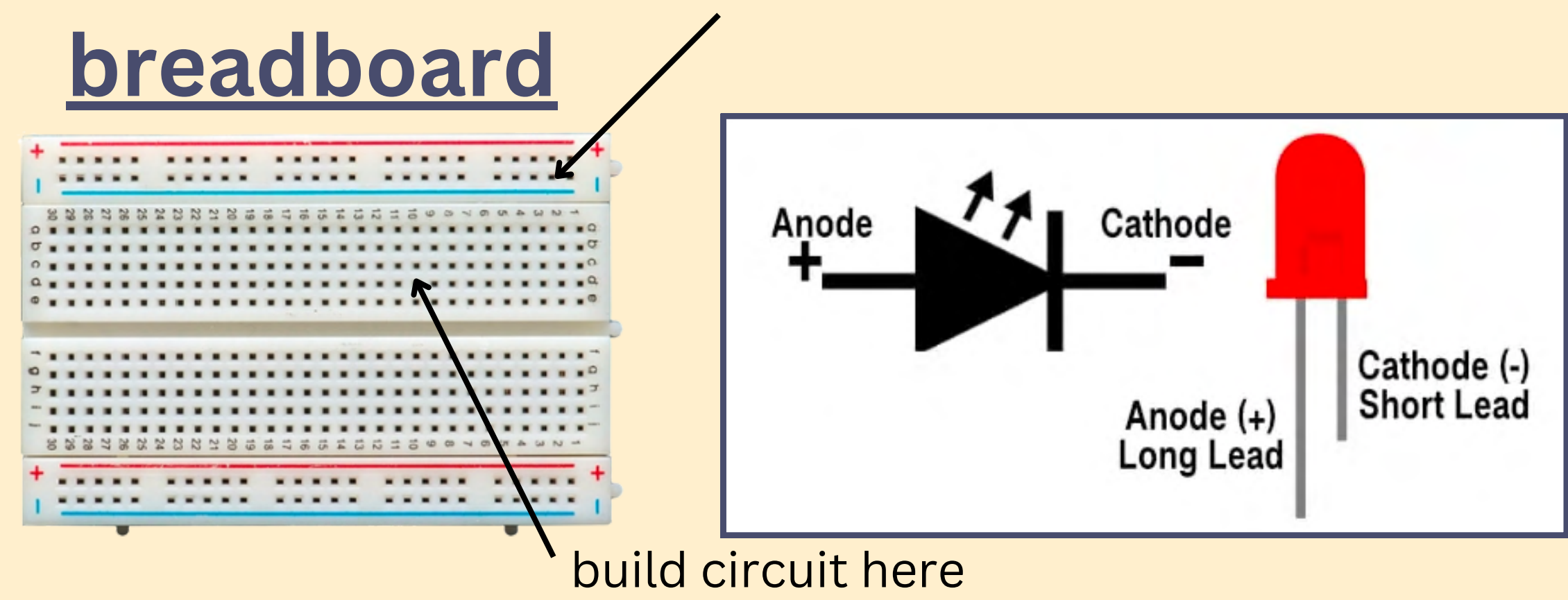

power has been supplied to board from here

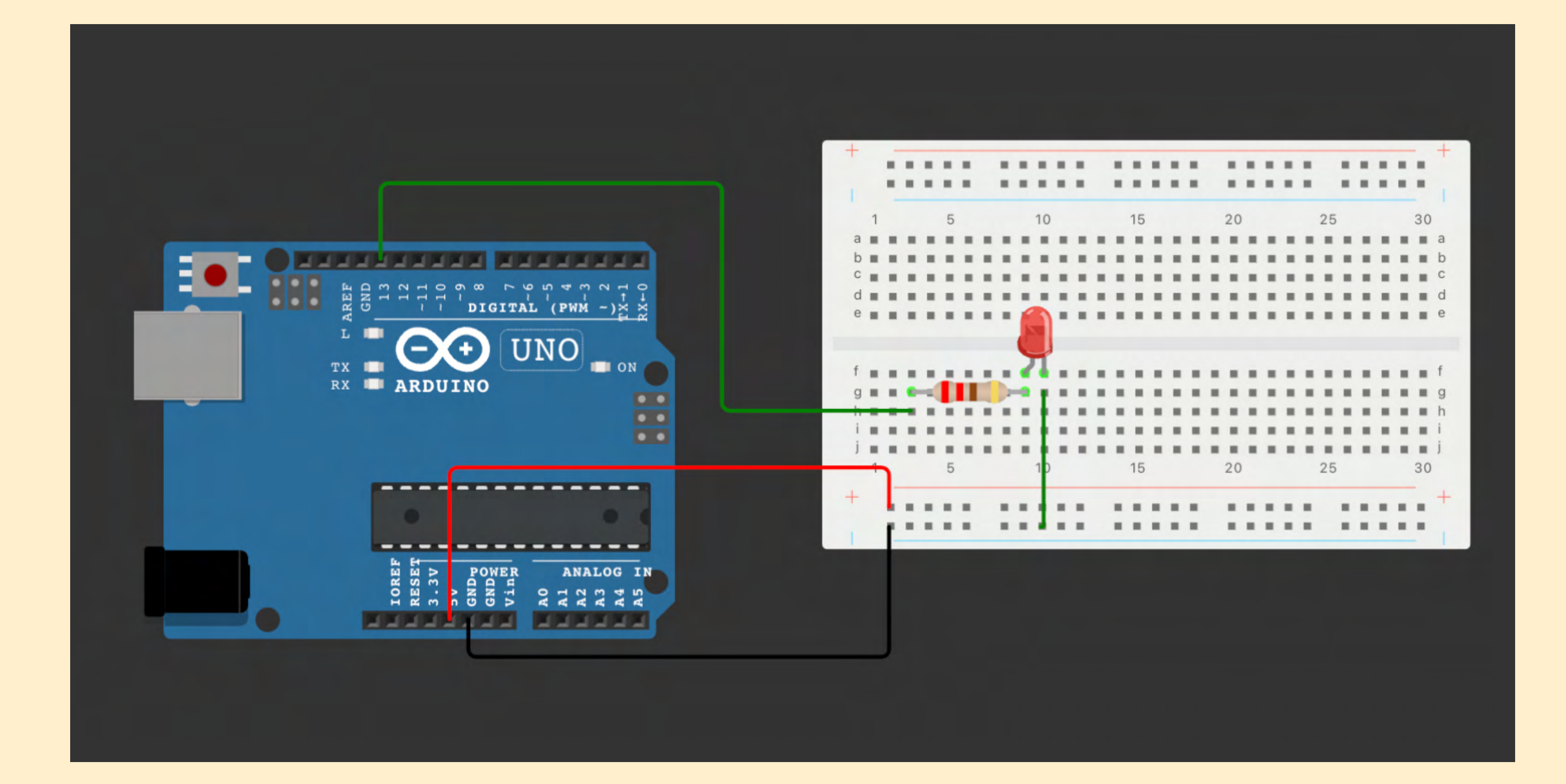

## OKAY, HOW DO WE LIGHT IT UP?

### Open new sketch

### Set up port

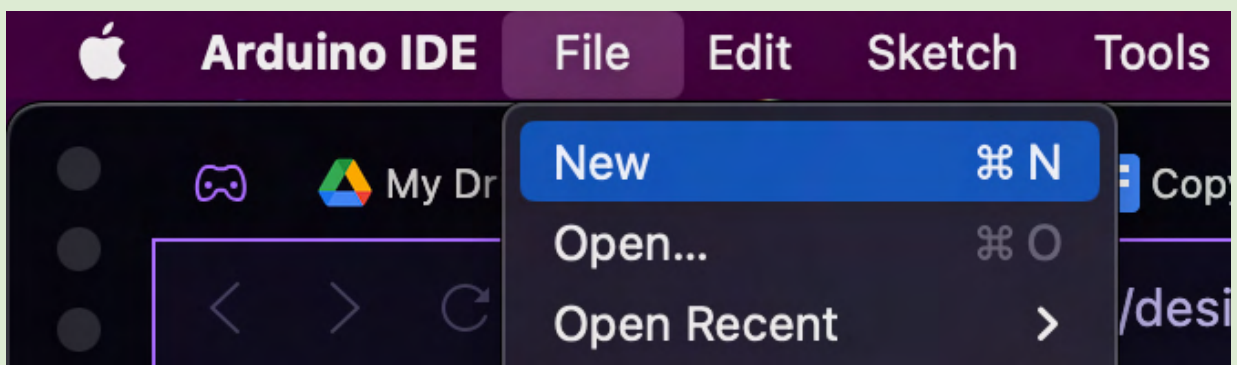

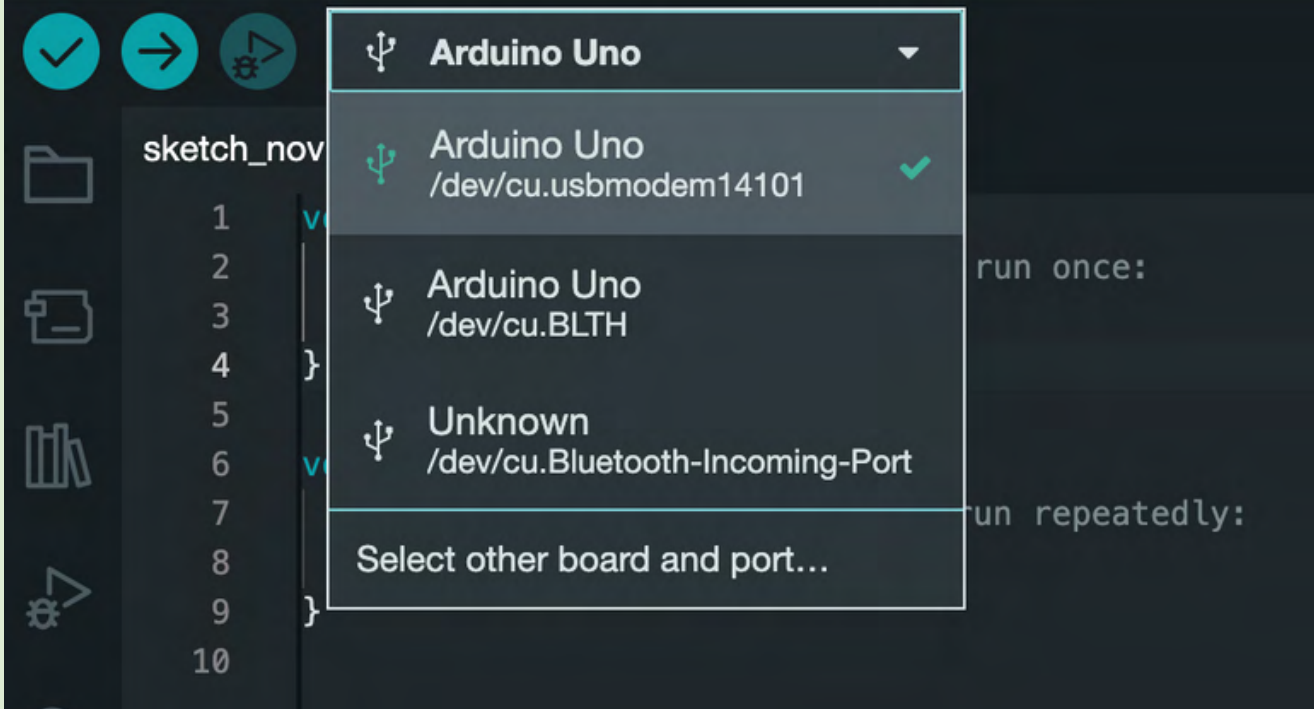

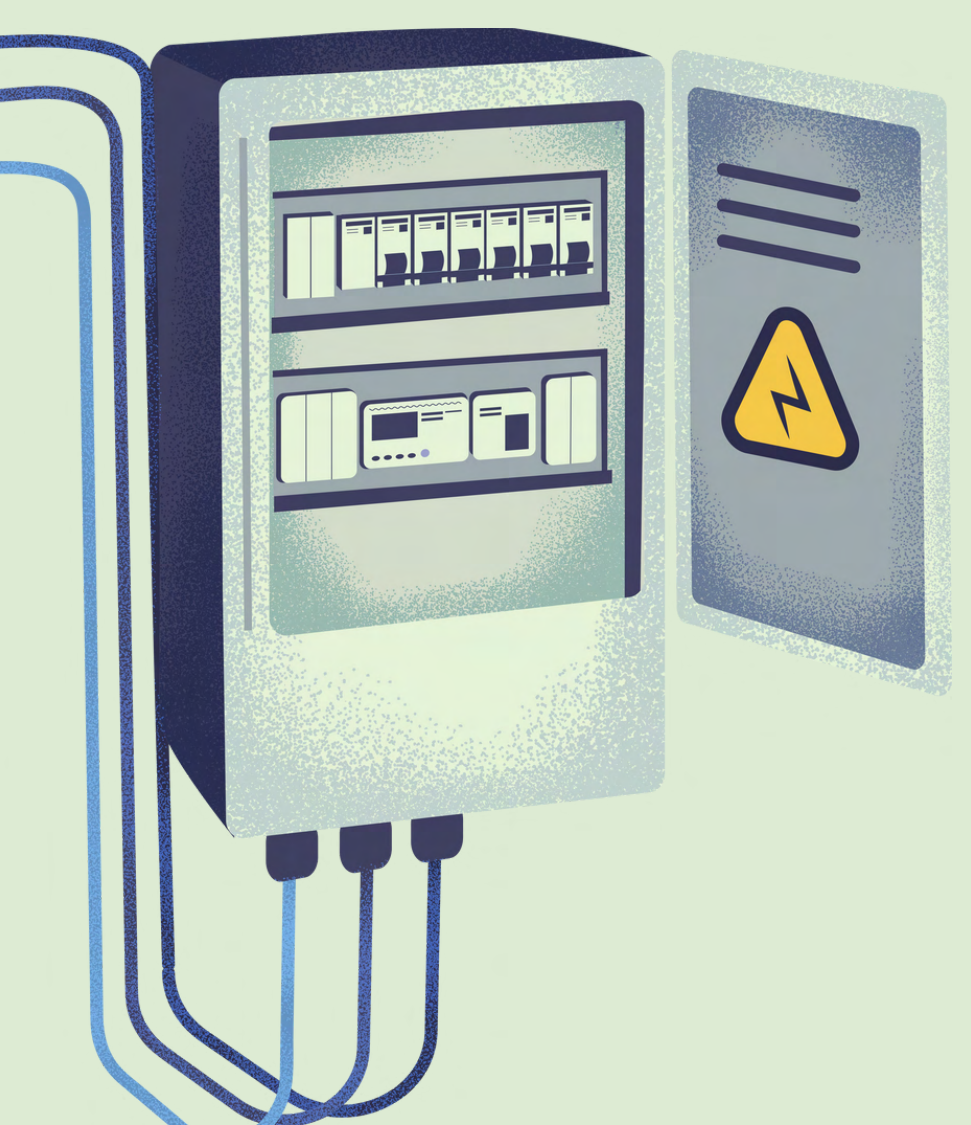

### Define Pin 13

Should you do this in void setup or void loop?

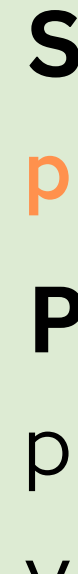

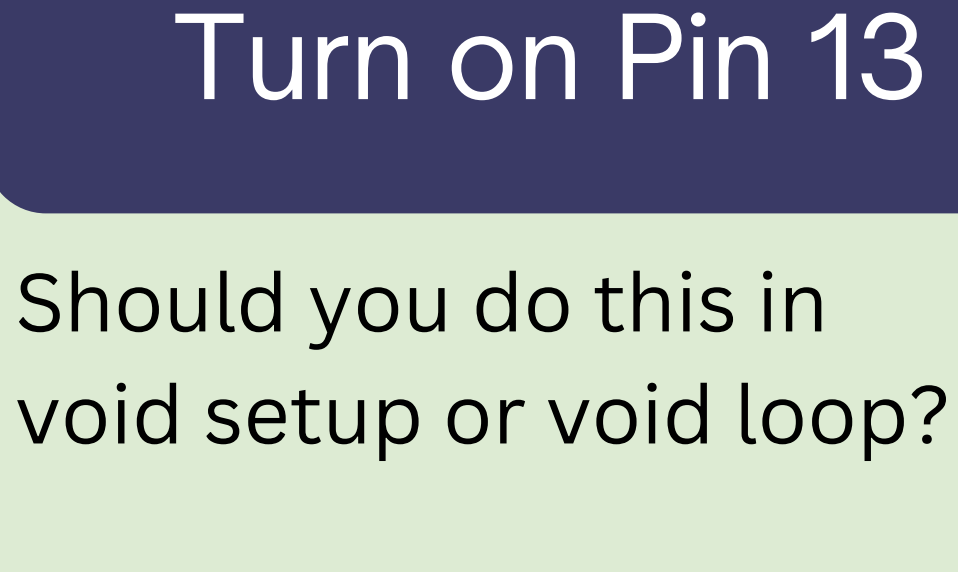

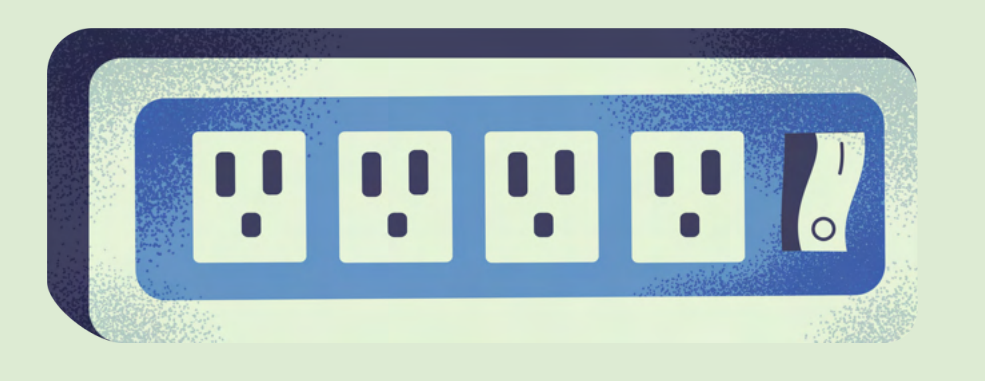

#### **Syntax pinMode**(pin, value);

#### **Parameters**

- pin: Arduino pin number
- value: OUTPUT or INPUT

#### **Syntax**

**digitalWrite**(pin, value);

#### **Parameters**

- pin: Arduino pin number
- value: HIGH or LOW

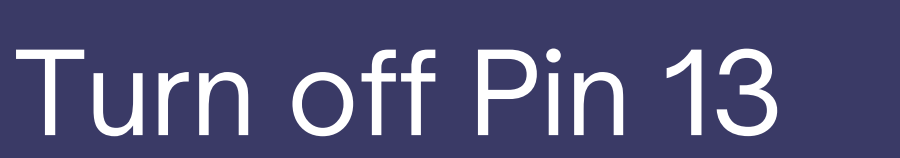

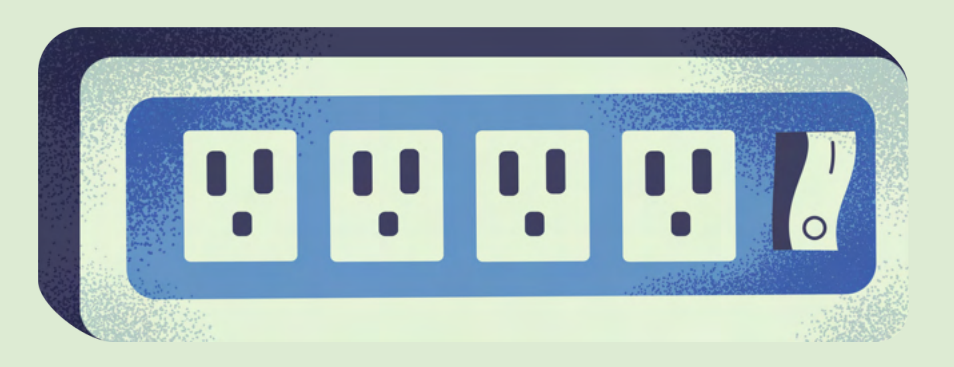

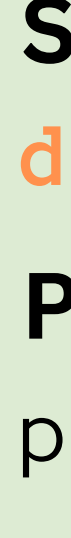

#### **Syntax delay**(value);

#### **Parameters**

value: time in ms

#### **Syntax**

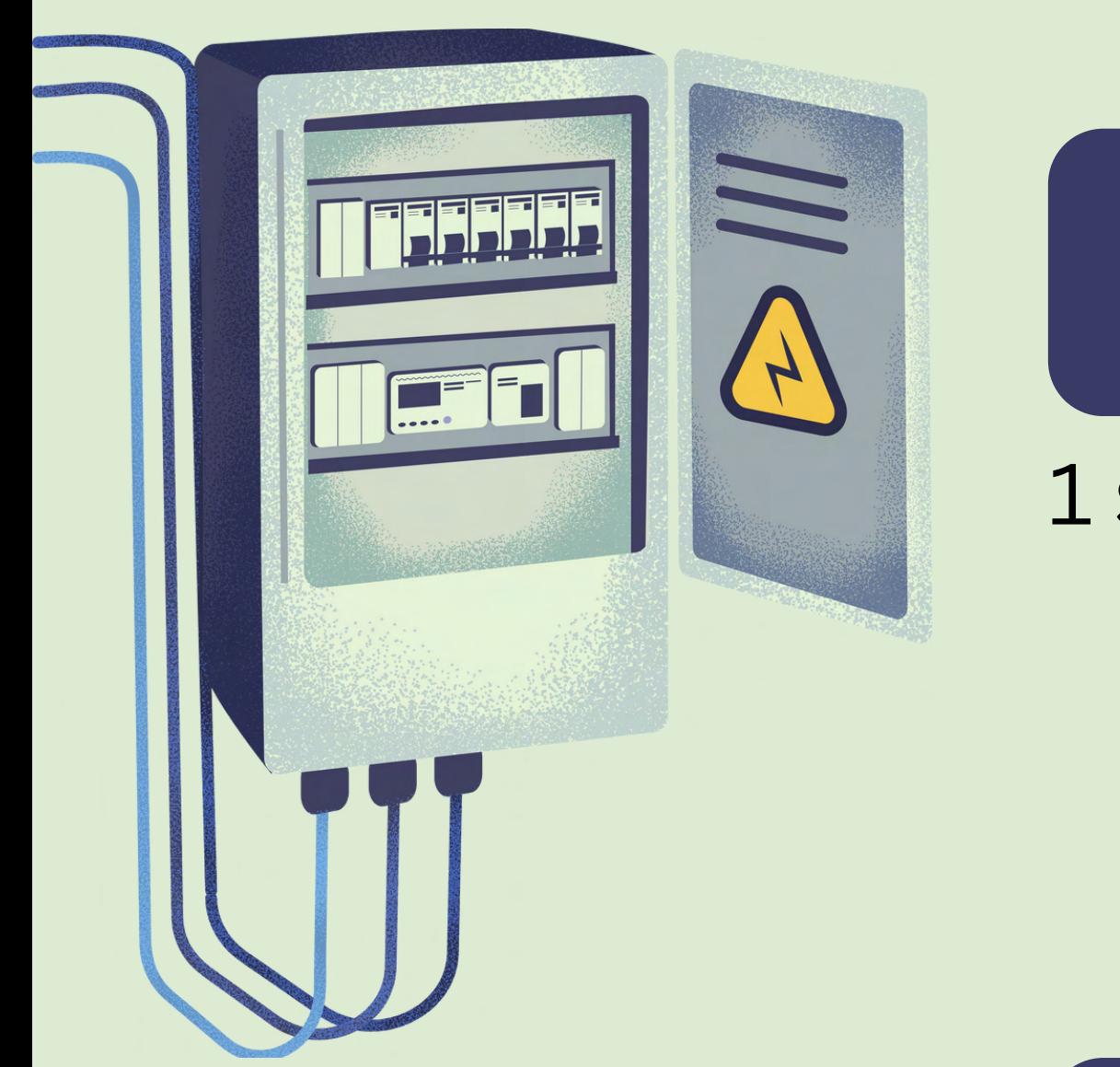

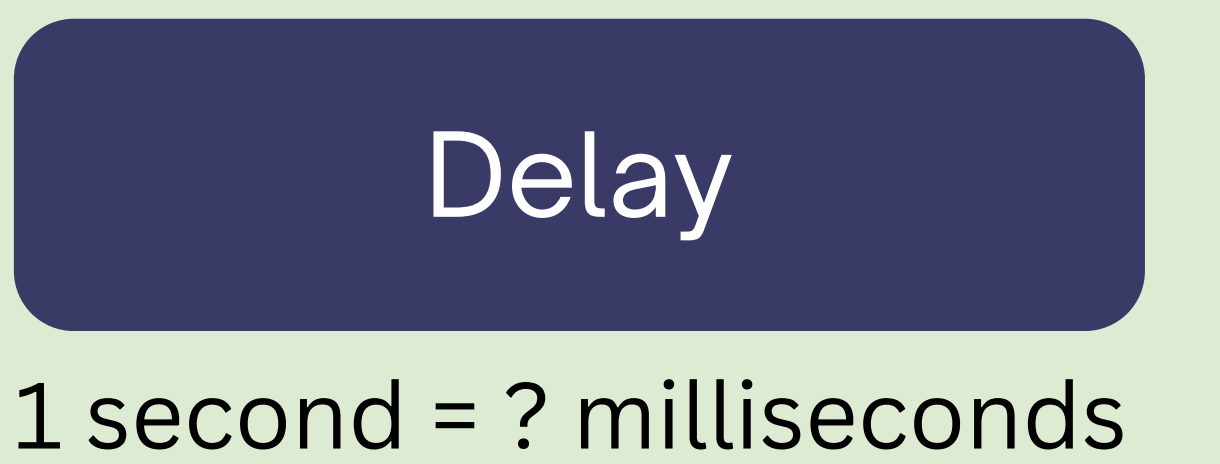

**digitalWrite**(pin, value);

#### **Parameters**

pin: Arduino pin number

value: HIGH or LOW

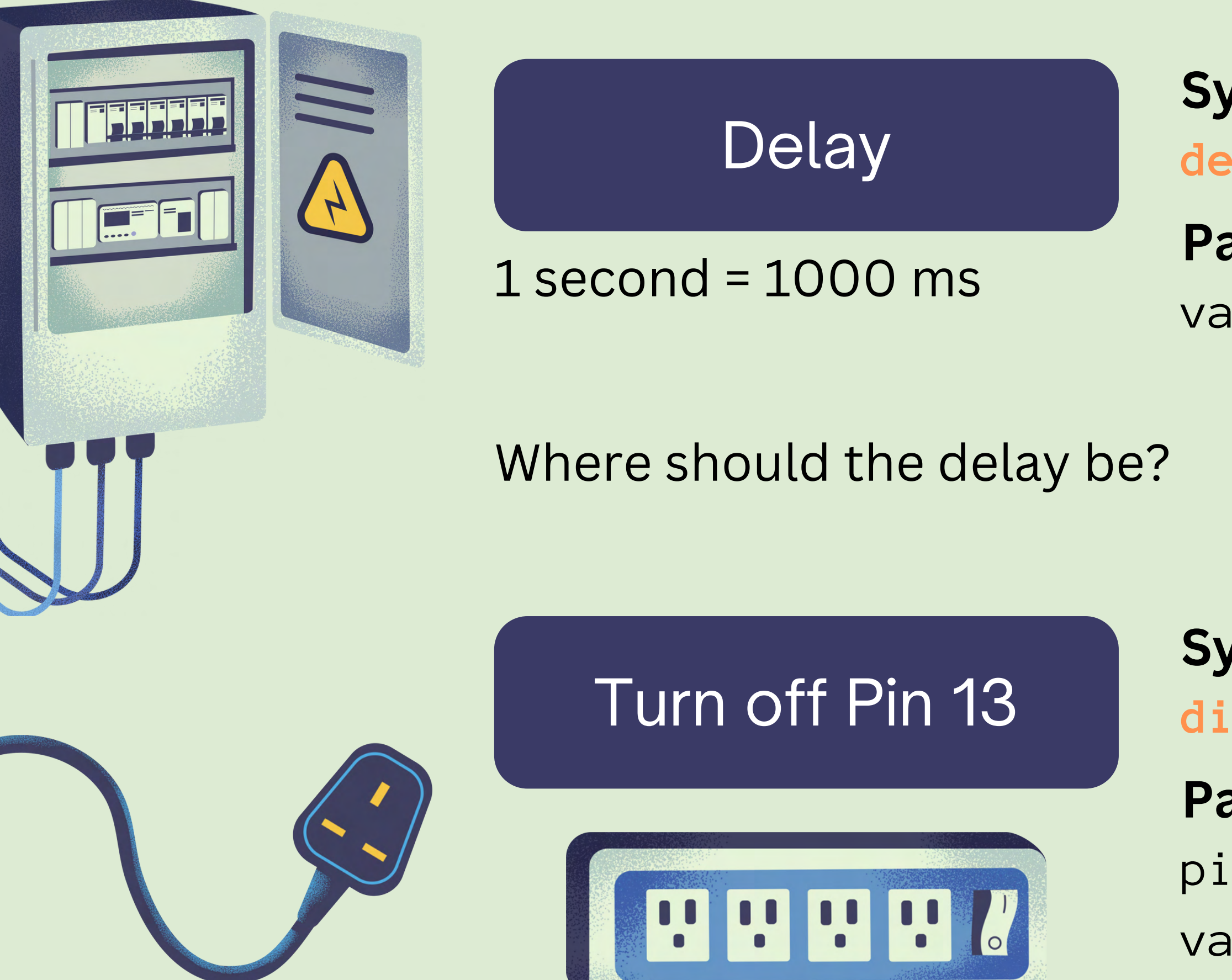

#### **Syntax delay**(value);

#### **Parameters**

value: time in ms

#### **Syntax**

**digitalWrite**(pin, value);

#### **Parameters**

pin: Arduino pin number

value: HIGH or LOW

## LET'S RUN IT!

### Verify sketch

 $\circ$ 

 $\circ$ 

 $\circ$ 

 $\circ$ 

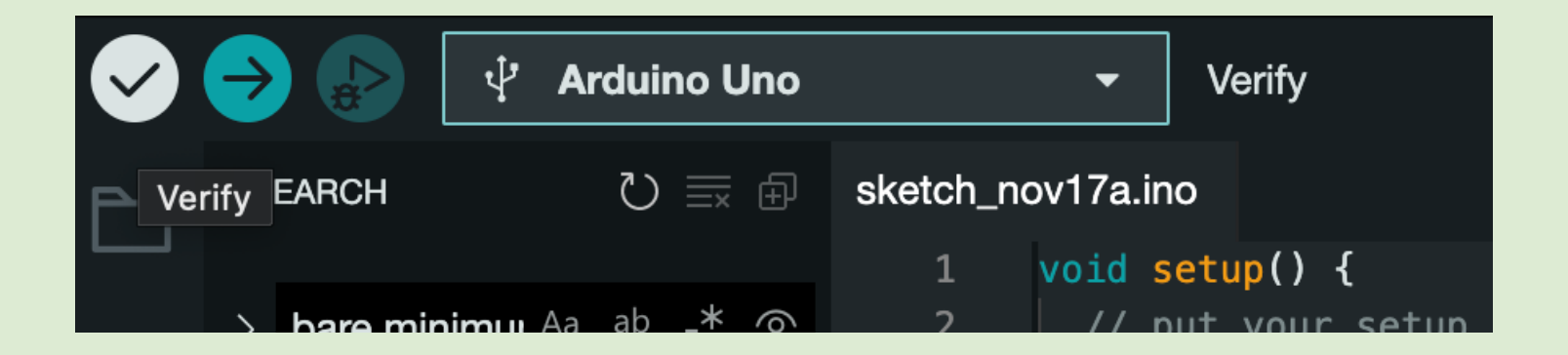

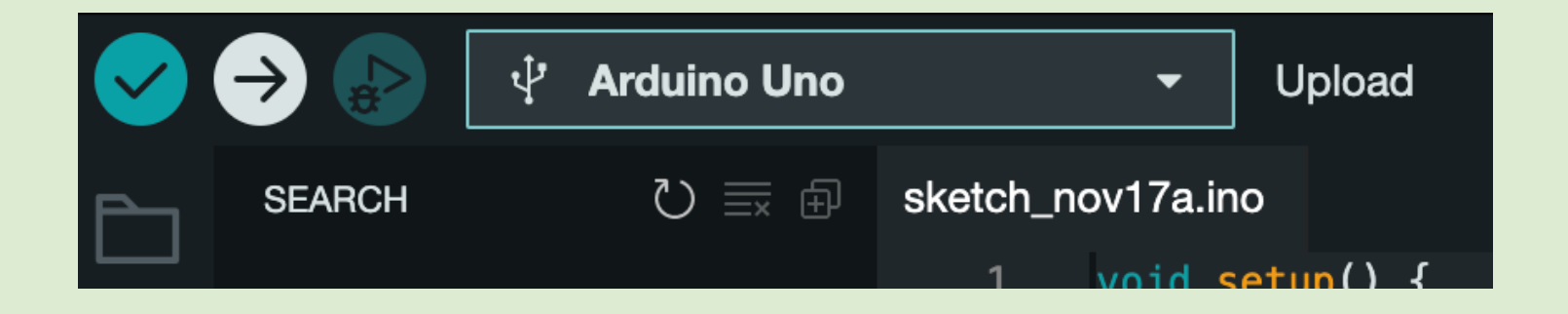

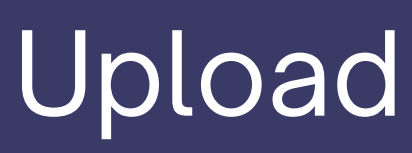

```
void setup() \{\mathbf{1}\overline{2}// put your setup code here, to run once:
 \overline{3}pinMode(13,0UTPUT);
 \overline{4}5<sup>5</sup>6\phantom{.}6void loop() {
 \overline{7}8
          // put your main code here, to run repeatedly:
       digitalWrite(13,HIGH);
 9
       delay(1000);
10
       digitalWrite(13,LOW);
11delay(1000);
12<sub>1</sub>13
14
```
# Congratulations!

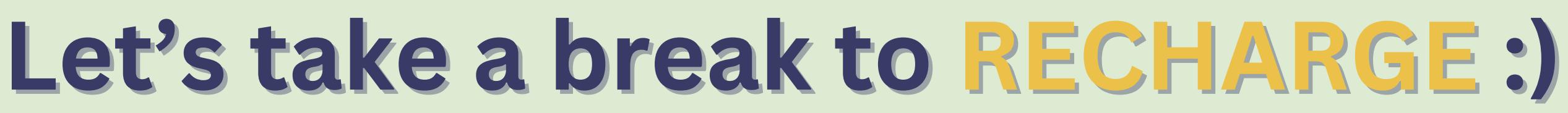

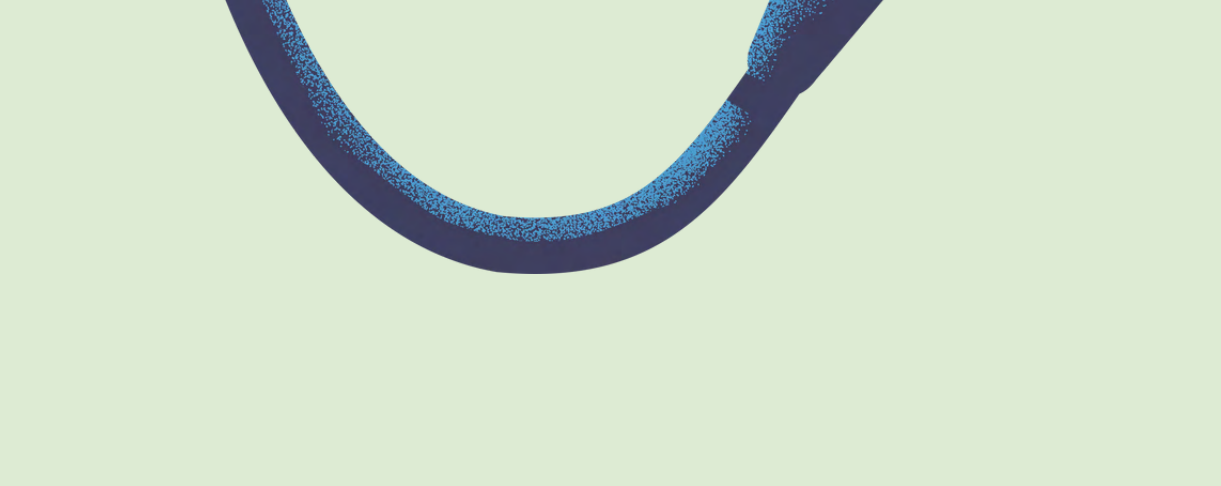

You're an R&D Engineer at Southern California Edison. You want to design a fully functional traffic light, but to do so, you need a protoype.

 $090$ 

Create a "stop light" using Arduino with 3 LEDs that turn on and off, **one after the other**. Each light should stay on for **3 seconds**. Your code should make it clear which pin is lighting up which LED.

<https://www.arduino.cc/reference/en/>

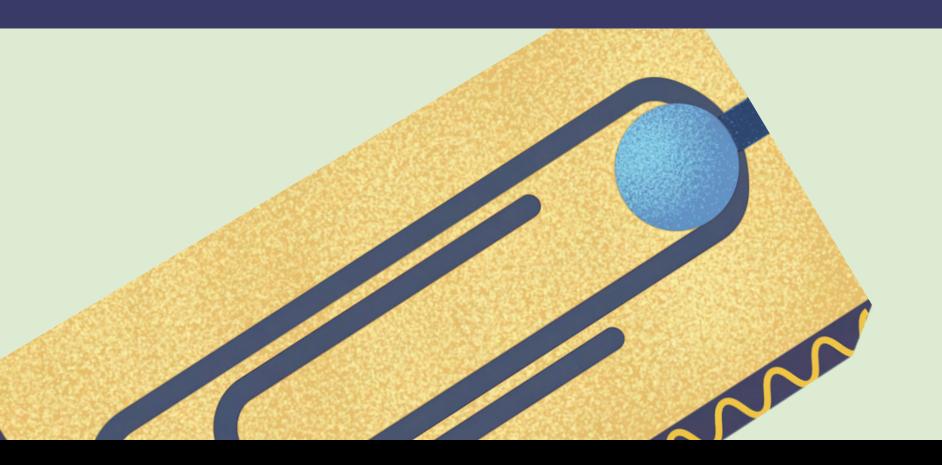

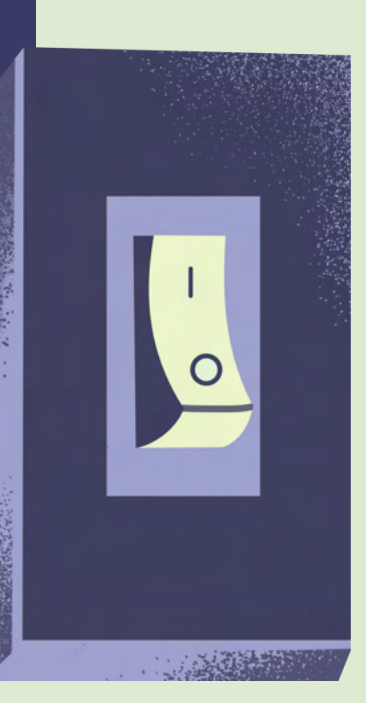

Adjust your design so that instead of turning off, the other lights become dimmer.

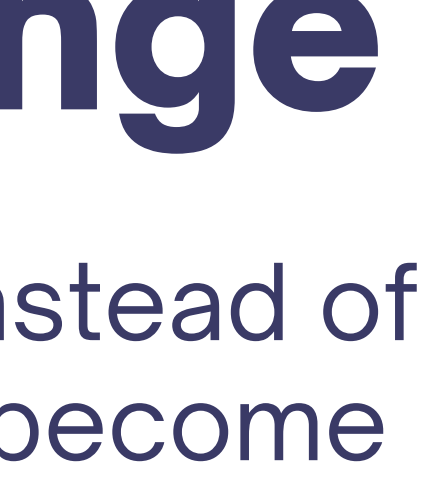

# Extra Challenge

- **Arduino has digital pins and analog pins**
- **digitalWrite only has 2 modes of brightness: 5V and 0V**
- **What is PWM (Pulse Width Modulation) in Arduino?**
- **Stuck?**

 $\overline{\mathbf{x}}$ 

- **Google is your friend :)**
- **Ask for help!**

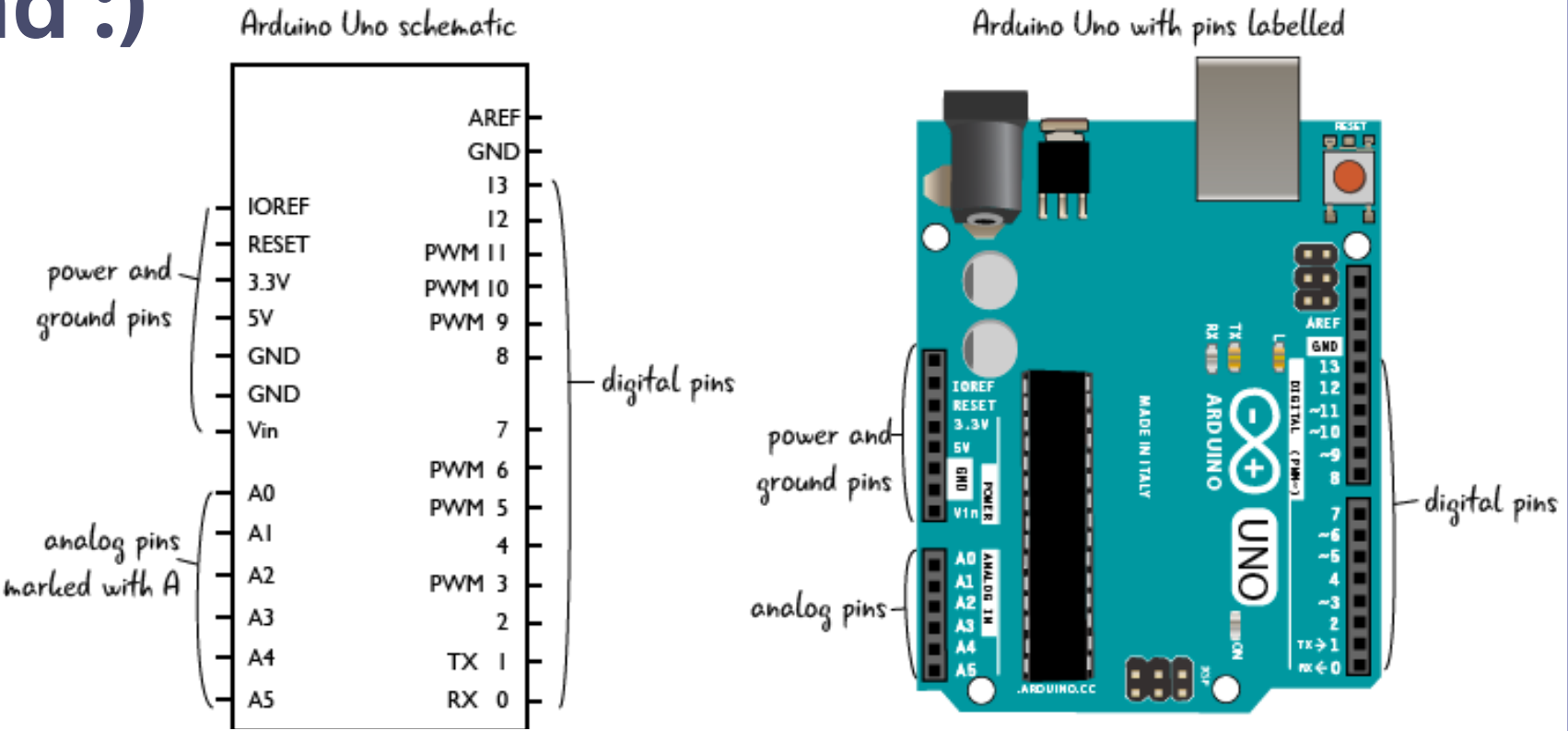

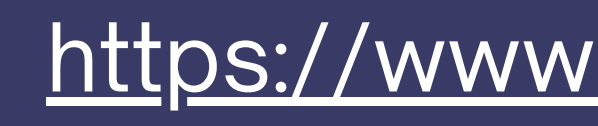

## Extra Challenge Tips

### <https://www.arduino.cc/reference/en/>

#### **Challenge Solution**

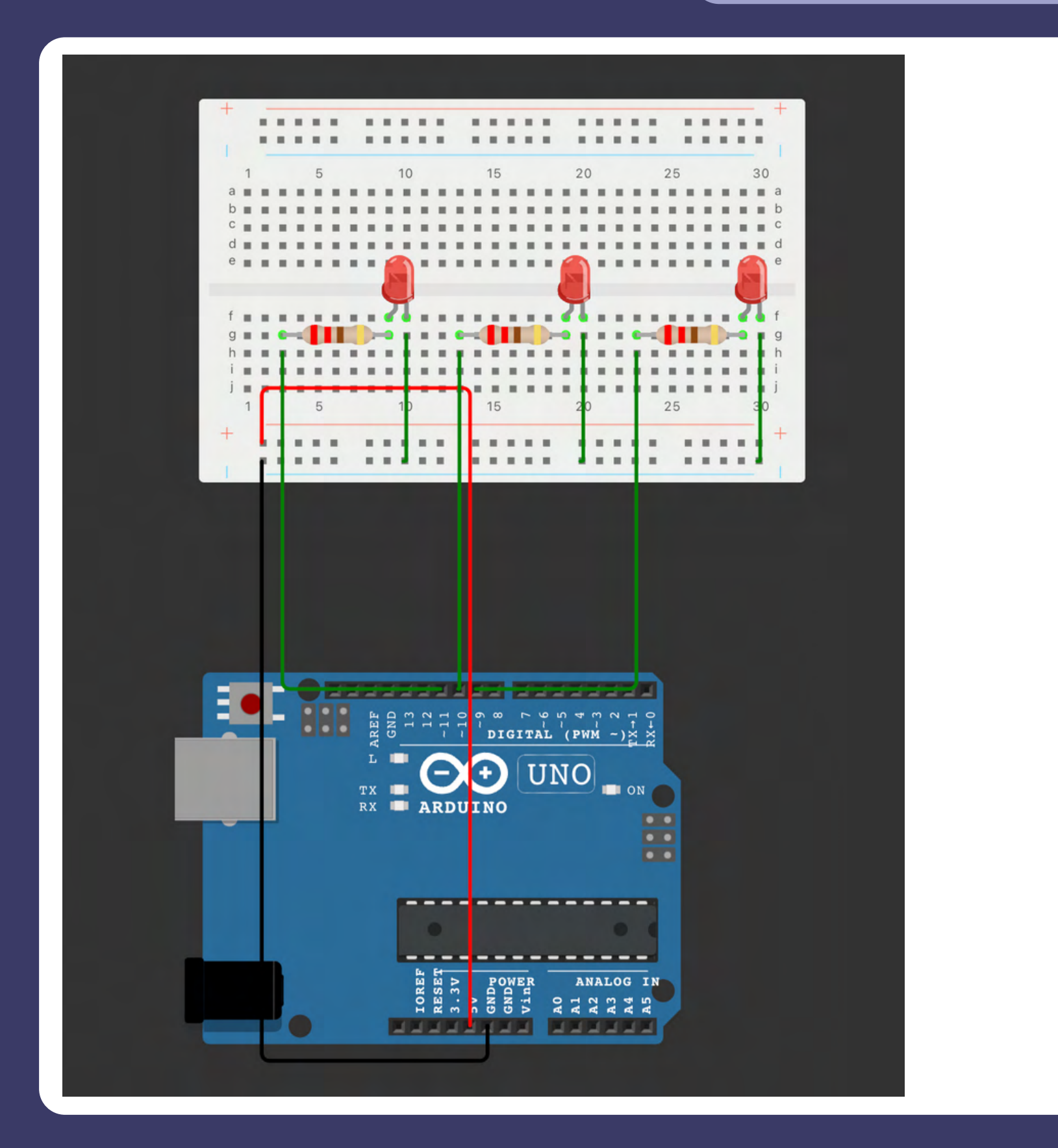

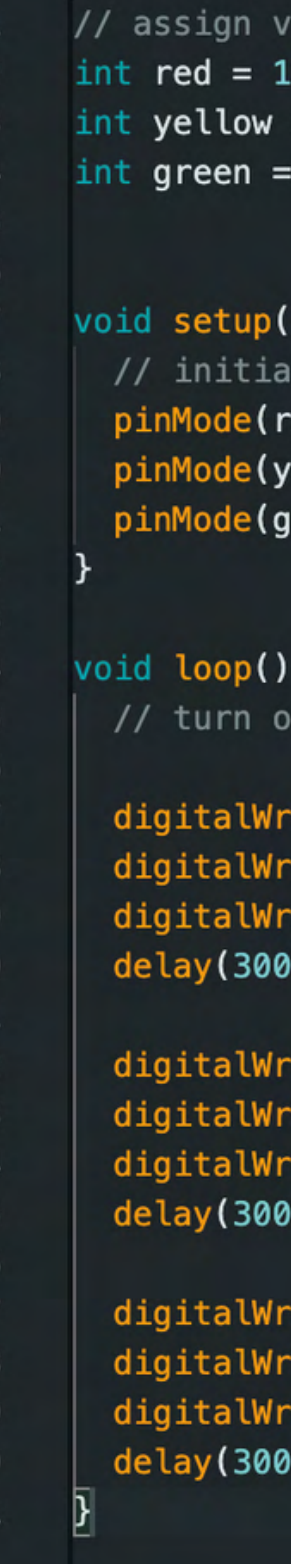

 $\overline{2}$ 

 $2<sub>0</sub>$  $2!$ 

 $2($ 

 $2^{i}$ 

 $28$ 

 $2<sup>0</sup>$ 

30

31

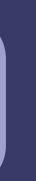

```
ariables to pins
1;
= 10;9;
```

```
\} {
alize pins as outputs
red, OUTPUT);
yellow, OUTPUT);
(reen, OUTPUT);
```
each light, one at a time for 3 seconds

```
ite(red, HIGH);
ite(yellow, LOW);
ite(green, LOW);
1 ( 10
```

```
ite(red, LOW);
ite(yellow, HIGH);
ite(green, LOW);
30);
```

```
ite(red, LOW);
ite(yellow, LOW);
ite(green, HIGH);
30);
```
#### Extra Challenge Solution

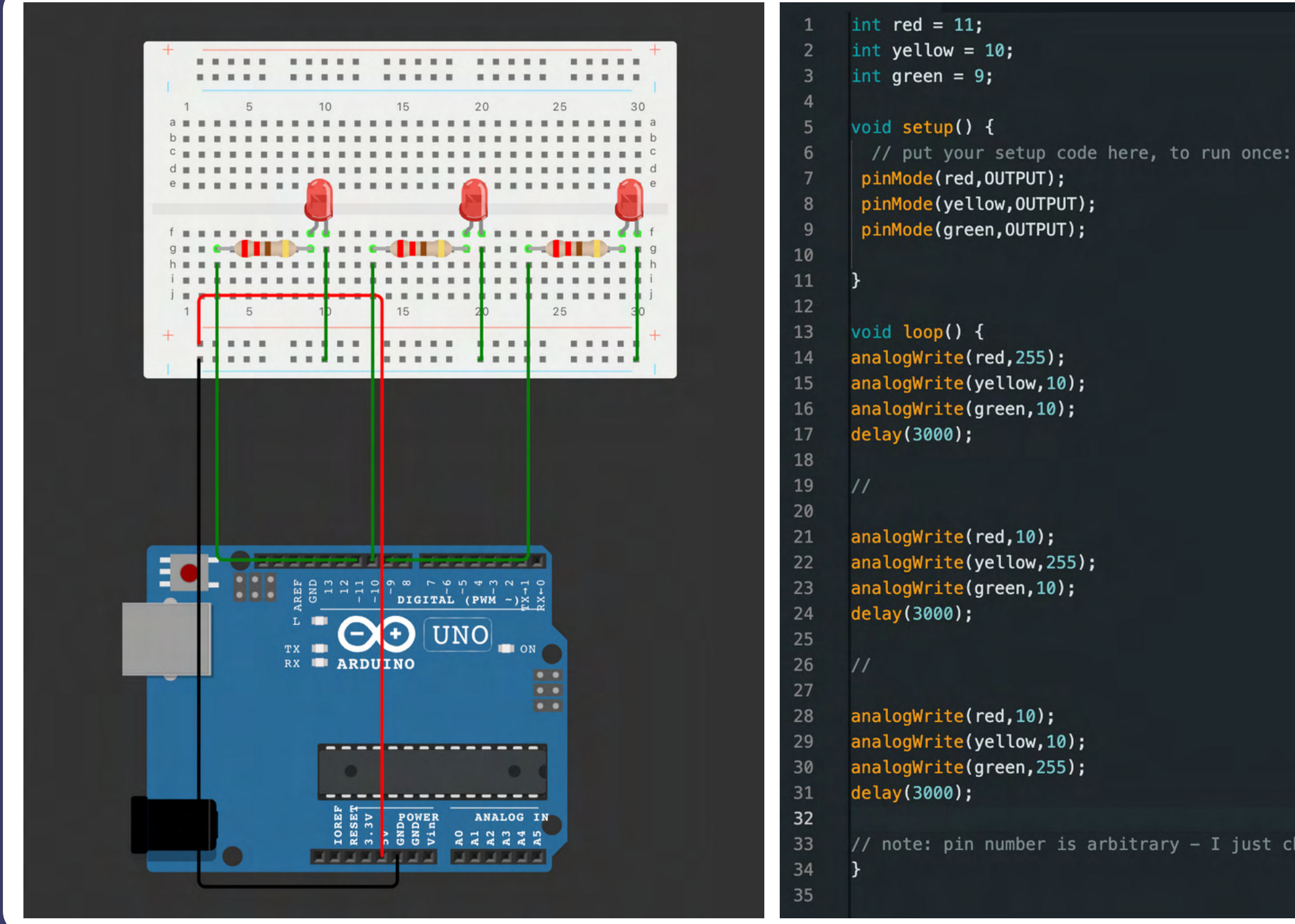

#### \*wiring doesn't change

// note: pin number is arbitrary - I just chose 11, 10, and 9 as an example : $\hat{ }$ )

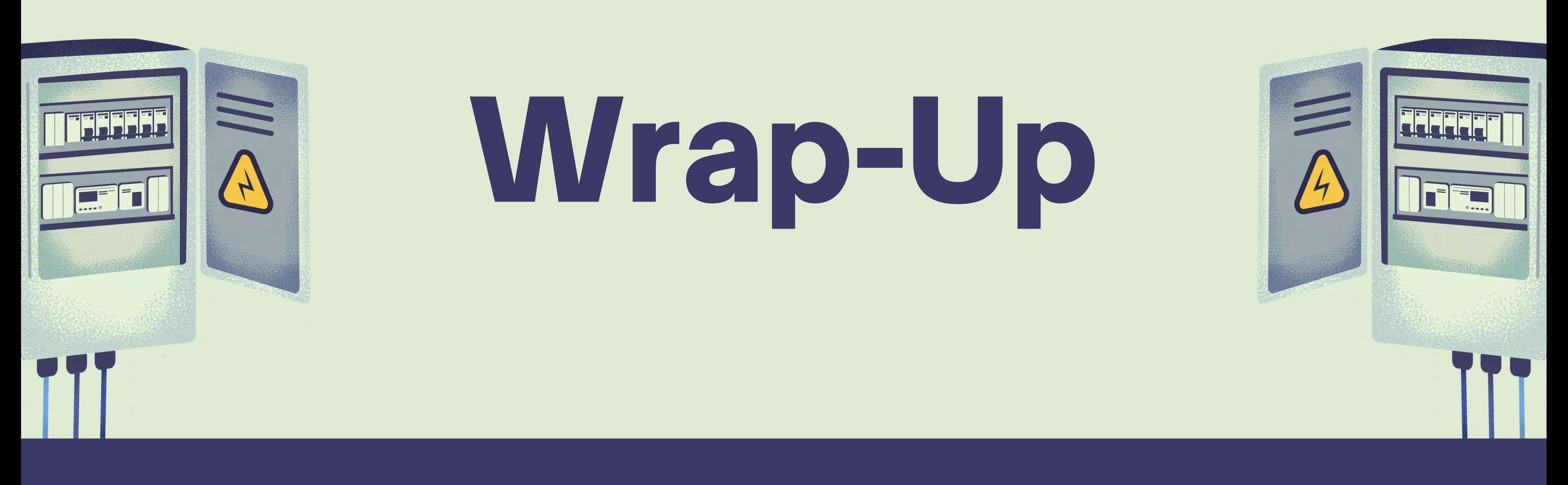

- Why would an engineer want to protoype their idea first?
- Are there other, more efficient ways to complete the prompts?
- If you want to test other ways at home: https://wokwi.com/projects/new/arduino-uno

- Why would an engineer want to protoype their idea first?
- Are there other, more efficient ways to complete the prompts?
- If you want to test other ways at home: https://wokwi.com/projects/new/arduino-uno

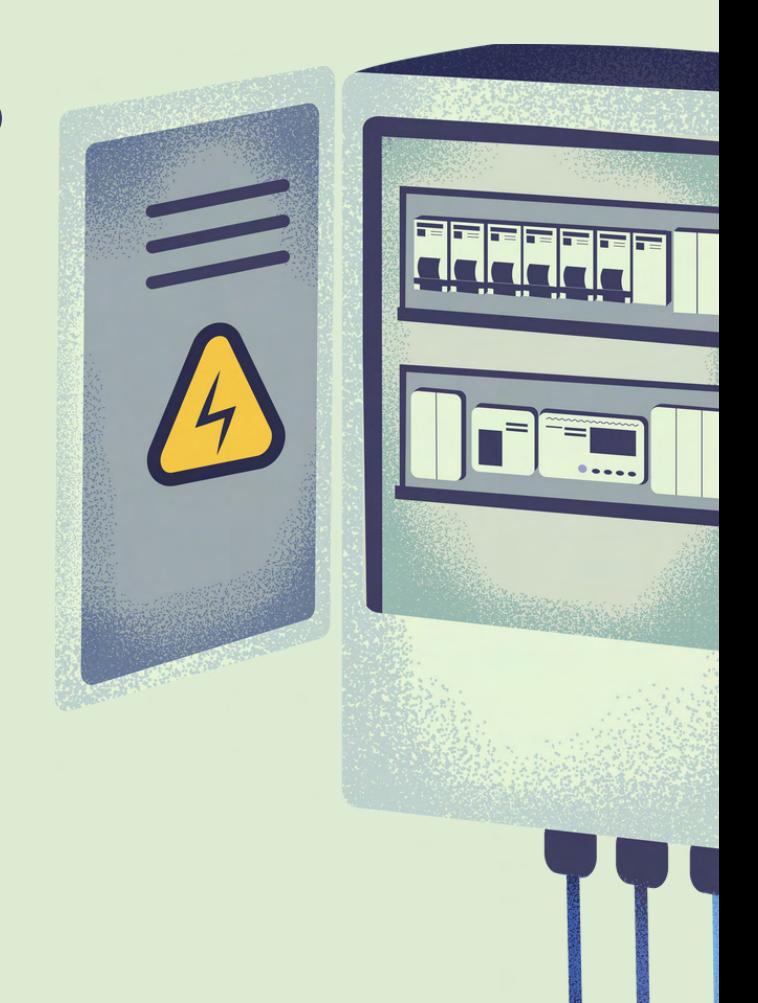

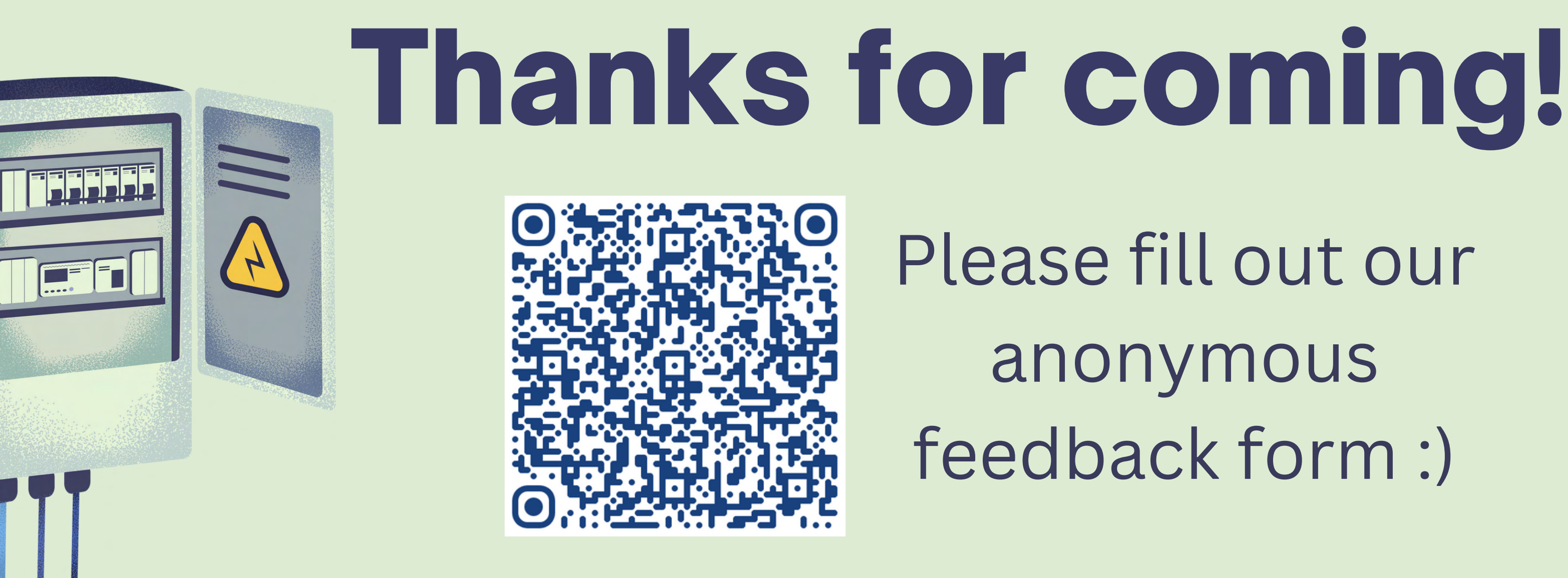